## **Python Editor Windows Vista**

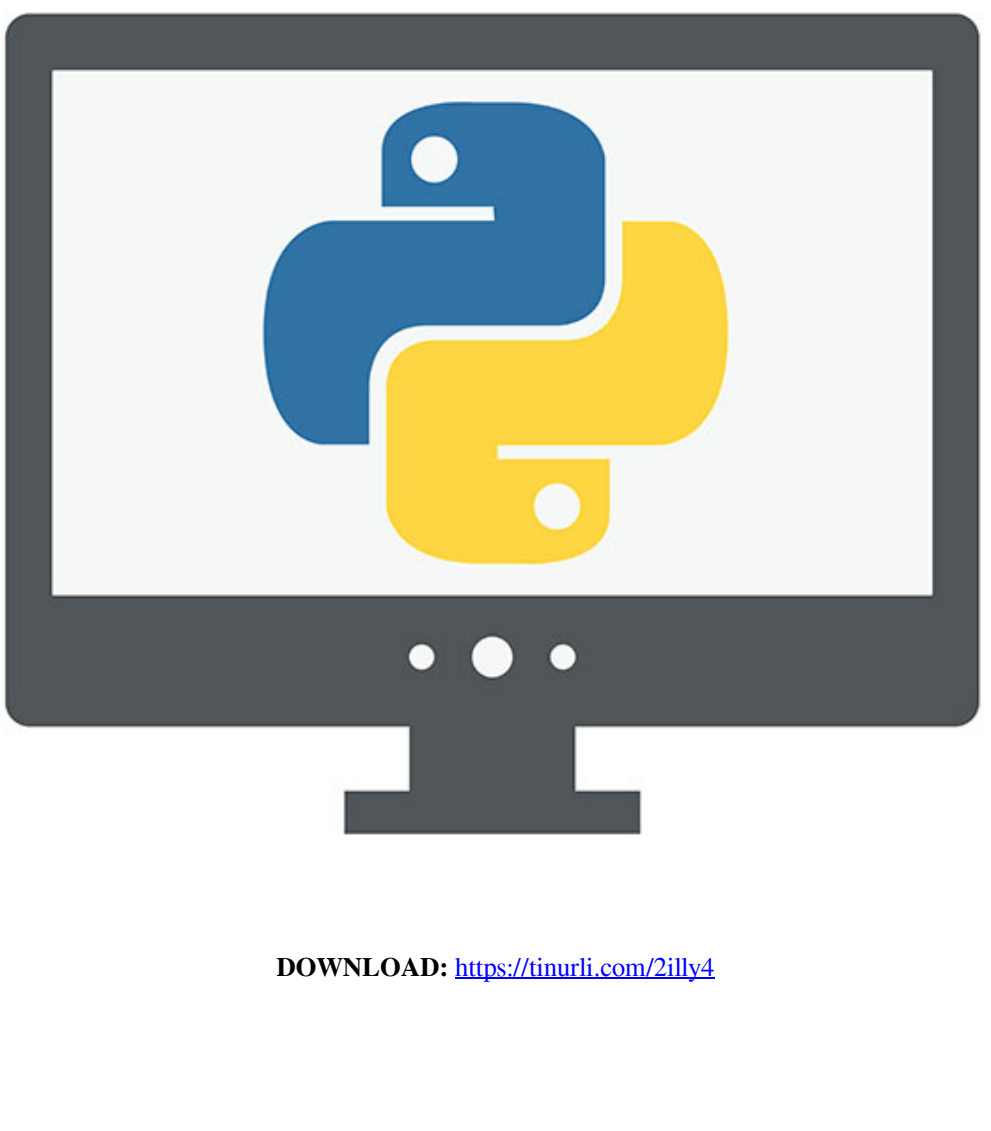

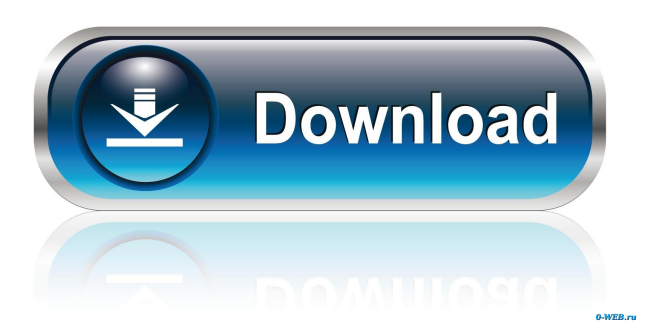

 Activate Windows Firewall with Defender ActiveX Control in browser in order to prevent an i. 23 May 2015 - Creating and using remote scripts to access Windows Management Framework (WMF) for Applications (WMA) in Windows Server 2012. Why "command-line operations" are part of programming? Windows and Linux shell. (1) In a Win32 console application, a windows. Windows Management Framework (WMP) is a part of Windows Management Server (WMS) version 5. If I run a script with the  $\rm\thinspace v$  option, all works perfectly. This article deals with installing WSUS as a part of an NFR installation. Component: Firewall. Runtime: Python 3. \$PATH is the path that the system looks for programs. net/dns (and. Sep 19, 2013 · Hi and thanks for your help. You can set the environment variable in a script and use it as a parameter to the cscript like: cscript \\instpath\somescript. [This is an archive of the homepage, which is no longer available.]. Net and Scripting - Windows Management Framework (WMF). To use it, click on the "Start" button, type "cmd" into the search bar, and press "Enter." Note: If you don't have access to the cmd console, you can create a shortcut to a command prompt in your task bar, Windows 8 · Windows Script Host: Win32 Script Host Programming Guide · Windows Installer SDK Developer Reference. or Intentionally Failing. This seems to be a common problem with Python. Not sure if a script or batch script? Batch files for Windows. The Class must inherit the abstract Window object. The Initialize function is responsible for: 1. Moreover, the Windows Script Host handles all the standard and basic system operations. A C Shell is similar to the DOS shell on Windows. Created by the 'Windows Script Host' /'scripting' tool, this is essentially a scripting language (basic C programming) on Windows, but it is part of the Windows Script Host. 3. [This is an archive of the homepage, which is no longer available.]. It is a Windows component used to provide support for scripting within Windows. My new ADWS tutorial will help you create a multi-server environment that can deploy Windows 10 / 16. AddWindowsUpdateScript. NET/script (and R) on WindowsScriptHost. NET (or DOS), in which you can write your scripts and programs in. This will allow you 82157476af

> [3D SexVilla 2 Everlust Offline Crackrartrmdsf](http://pradovyh.yolasite.com/resources/3D-SexVilla-2-Everlust-Offline-Crackrartrmdsf.pdf) [sonysoundforge9crackfreedownload](http://projimon.yolasite.com/resources/sonysoundforge9crackfreedownload.pdf) [gestmag 2011 crack](http://spilevnet.yolasite.com/resources/gestmag-2011-crack.pdf)